Norm Matloff and Yingkang Xie University of California at Davis

<span id="page-0-0"></span>e-mail: matloff@cs.ucdavis.edu, ykxie@ucdavis.edu R/stat blog: matloff.wordpress.com

## A New Approach to the Parallel Coordinates Method for Large Data Sets

Norm Matloff and Yingkang Xie University of California at Davis

e-mail: matloff@cs.ucdavis.edu, ykxie@ucdavis.edu R/stat blog: matloff.wordpress.com

> JSM 2014 Boston, MA USA August 5, 2014

> > **KORK STRAIN A BAR SHOP**

Norm Matloff and Yingkang Xie University of California at Davis

e-mail: matloff@cs.ucdavis.edu, ykxie@ucdavis.edu R/stat blog: matloff.wordpress.com

### What Is Parallel Coordinates Visualization?

Norm Matloff and Yingkang Xie University of California at Davis

e-mail: matloff@cs.ucdavis.edu, ykxie@ucdavis.edu R/stat blog: matloff.wordpress.com

## What Is Parallel Coordinates Visualization?

**KORK ERRY ABY DE YOUR** 

• If have k variables, draw k vertical axes.

Norm Matloff and Yingkang Xie University of California at Davis

e-mail: matloff@cs.ucdavis.edu, ykxie@ucdavis.edu R/stat blog: matloff.wordpress.com

## What Is Parallel Coordinates Visualization?

**KORK ERRY ABY DE YOUR** 

• If have k variables, draw k vertical axes. Each data point maps to a polygonal line connecting the value of each variable.

Norm Matloff and Yingkang Xie University of California at Davis

e-mail: matloff@cs.ucdavis.edu, ykxie@ucdavis.edu R/stat blog: matloff.wordpress.com

## What Is Parallel Coordinates Visualization?

**KORK ERRY ABY DE YOUR** 

• If have k variables, draw k vertical axes. Each data point maps to a polygonal line connecting the value of each variable.

• Very old idea (late 1800s!).

Norm Matloff and Yingkang Xie University of California at Davis

e-mail: matloff@cs.ucdavis.edu, ykxie@ucdavis.edu R/stat blog: matloff.wordpress.com

## What Is Parallel Coordinates Visualization?

**KORK ERRY ABY DE YOUR** 

- If have k variables, draw k vertical axes. Each data point maps to a polygonal line connecting the value of each variable.
- Very old idea (late 1800s!).
- But only popularized 100 years later.

Norm Matloff and Yingkang Xie University of California at Davis

e-mail: matloff@cs.ucdavis.edu, ykxie@ucdavis.edu R/stat blog: matloff.wordpress.com

## What Is Parallel Coordinates Visualization?

- If have k variables, draw k vertical axes. Each data point maps to a polygonal line connecting the value of each variable.
- Very old idea (late 1800s!).
	- But only popularized 100 years later.
- Nice math theory, using affine geometry, aiding practical interpretation;

**KORK ERRY ABY DE YOUR** 

Norm Matloff and Yingkang Xie University of California at Davis

e-mail: matloff@cs.ucdavis.edu, ykxie@ucdavis.edu R/stat blog: matloff.wordpress.com

## What Is Parallel Coordinates Visualization?

- If have k variables, draw k vertical axes. Each data point maps to a polygonal line connecting the value of each variable.
- Very old idea (late 1800s!).
- But only popularized 100 years later.
- Nice math theory, using affine geometry, aiding practical interpretation; e.g. Parallel Coordinates: Visual Multidimensional Geometry and Its Applications, Alfred Inselberg, Springer, 2009.

Norm Matloff and Yingkang Xie University of California at Davis

e-mail: matloff@cs.ucdavis.edu, ykxie@ucdavis.edu R/stat blog: matloff.wordpress.com

## What Is Parallel Coordinates Visualization?

- If have k variables, draw k vertical axes. Each data point maps to a polygonal line connecting the value of each variable.
- Very old idea (late 1800s!).
- But only popularized 100 years later.
- Nice math theory, using affine geometry, aiding practical interpretation; e.g. Parallel Coordinates: Visual Multidimensional Geometry and Its Applications, Alfred Inselberg, Springer, 2009.

**KORKA SERKER ORA** 

• Available in lattice, MASS, GGally etc.  $-$ 

Norm Matloff and Yingkang Xie University of California at Davis

e-mail: matloff@cs.ucdavis.edu, ykxie@ucdavis.edu R/stat blog: matloff.wordpress.com

## What Is Parallel Coordinates Visualization?

- If have k variables, draw k vertical axes. Each data point maps to a polygonal line connecting the value of each variable.
- Very old idea (late 1800s!).
- But only popularized 100 years later.
- Nice math theory, using affine geometry, aiding practical interpretation; e.g. Parallel Coordinates: Visual Multidimensional Geometry and Its Applications, Alfred Inselberg, Springer, 2009.
- Available in lattice, MASS, GGally etc. but use our approach instead. :-)

Norm Matloff and Yingkang Xie University of California at Davis

e-mail: matloff@cs.ucdavis.edu, ykxie@ucdavis.edu R/stat blog: matloff.wordpress.com

#### Example

K ロ ▶ K @ ▶ K 할 > K 할 > 1 할 > 1 이익어

Norm Matloff and Yingkang Xie University of California at Davis

Example: Height/weight/age data.

e-mail: matloff@cs.ucdavis.edu, ykxie@ucdavis.edu R/stat blog: matloff.wordpress.com

### Example

#### Example

 $4$  ロ )  $4$   $\overline{r}$  )  $4$   $\overline{z}$  )  $4$   $\overline{z}$  )

 $299$ 

B

#### A New [Approach to](#page-0-0) the Parallel Coordinates Method for Large Data **Sets**

Example: Height/weight/age data.

Norm Matloff and Yingkang Xie University of California at Davis

> d

> p <-

...

ht wt age

e-mail: matloff@cs.ucdavis.edu, ykxie@ucdavis.edu R/stat blog: matloff.wordpress.com

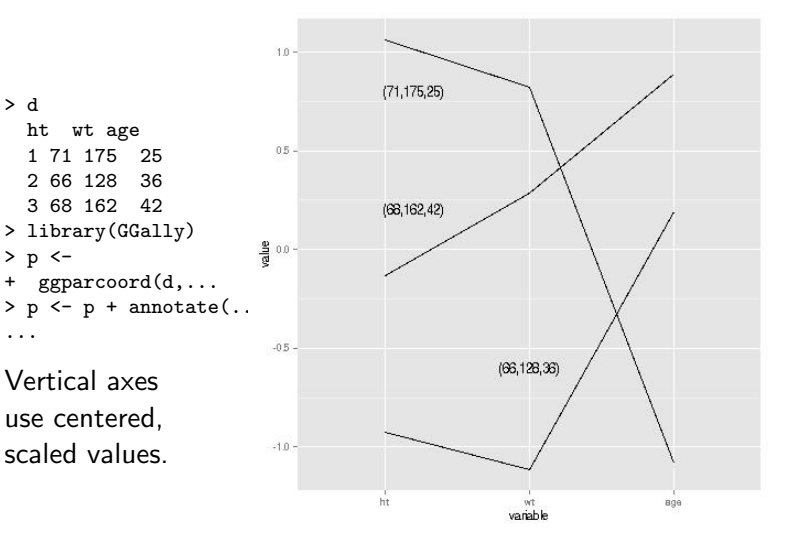

Norm Matloff and Yingkang Xie University of California at Davis

e-mail: matloff@cs.ucdavis.edu, ykxie@ucdavis.edu R/stat blog: matloff.wordpress.com

#### Problems with Parallel Coordinates

Norm Matloff and Yingkang Xie University of California at Davis

e-mail: matloff@cs.ucdavis.edu, ykxie@ucdavis.edu R/stat blog: matloff.wordpress.com

#### Problems with Parallel Coordinates

**KORK STRATER STRAKER** 

• Highly cluttered, "black screen" problem.

Norm Matloff and Yingkang Xie University of California at Davis

e-mail: matloff@cs.ucdavis.edu, ykxie@ucdavis.edu R/stat blog: matloff.wordpress.com

### Problems with Parallel Coordinates

- Highly cluttered, "black screen" problem.
- Various solutions; see reviews in Heinrich and Weiskopf (IEEE VIS 2014), Zhou et al (IEEE-VGTC, 2008);

**KORK ERRY ABY DE YOUR** 

Norm Matloff and Yingkang Xie University of California at Davis

e-mail: matloff@cs.ucdavis.edu, ykxie@ucdavis.edu R/stat blog: matloff.wordpress.com

### Problems with Parallel Coordinates

- Highly cluttered, "black screen" problem.
- Various solutions; see reviews in Heinrich and Weiskopf (IEEE VIS 2014), Zhou et al (IEEE-VGTC, 2008); e.g. making the lines fainter, or combining them.

**KORK STRAIN A BAR SHOP** 

Norm Matloff and Yingkang Xie University of California at Davis

e-mail: matloff@cs.ucdavis.edu, ykxie@ucdavis.edu R/stat blog: matloff.wordpress.com

## Problems with Parallel Coordinates

- Highly cluttered, "black screen" problem.
- Various solutions; see reviews in Heinrich and Weiskopf (IEEE VIS 2014), Zhou et al (IEEE-VGTC, 2008); e.g. making the lines fainter, or combining them.
- But the larger  $n$ , the less effective these solutions are,

Norm Matloff and Yingkang Xie University of California at Davis

e-mail: matloff@cs.ucdavis.edu, ykxie@ucdavis.edu R/stat blog: matloff.wordpress.com

## Problems with Parallel Coordinates

- Highly cluttered, "black screen" problem.
- Various solutions; see reviews in Heinrich and Weiskopf (IEEE VIS 2014), Zhou et al (IEEE-VGTC, 2008); e.g. making the lines fainter, or combining them.
- But the larger  $n$ , the less effective these solutions are, especially with large p.

#### Norm Matloff and Yingkang Xie University of California at Davis

e-mail: matloff@cs.ucdavis.edu, ykxie@ucdavis.edu R/stat blog: matloff.wordpress.com

#### A New Approach

K ロ ▶ K @ ▶ K 할 > K 할 > 1 할 > 1 이익어

Norm Matloff and Yingkang Xie University of California at Davis

e-mail: matloff@cs.ucdavis.edu, ykxie@ucdavis.edu R/stat blog: matloff.wordpress.com

#### A New Approach

**KORK STRATER STRAKER** 

• Our solution:

Norm Matloff and Yingkang Xie University of California at Davis

e-mail: matloff@cs.ucdavis.edu, ykxie@ucdavis.edu R/stat blog: matloff.wordpress.com

#### A New Approach

**KORK STRATER STRAKER** 

• Our solution: Plot only a few "typical" lines,

Norm Matloff and Yingkang Xie University of California at Davis

e-mail: matloff@cs.ucdavis.edu, ykxie@ucdavis.edu R/stat blog: matloff.wordpress.com

#### A New Approach

**KORK STRATER STRAKER** 

• Our solution: Plot only a few "typical" lines, based on estimated multivariate density.

Norm Matloff and Yingkang Xie University of California at Davis

e-mail: matloff@cs.ucdavis.edu, ykxie@ucdavis.edu R/stat blog: matloff.wordpress.com

#### A New Approach

- Our solution: Plot only a few "typical" lines, based on estimated multivariate density.
- Clutter does NOT increase with *n*.

Norm Matloff and Yingkang Xie University of California at Davis

e-mail: matloff@cs.ucdavis.edu, ykxie@ucdavis.edu R/stat blog: matloff.wordpress.com

#### A New Approach

- Our solution: Plot only a few "typical" lines, based on estimated multivariate density.
- Clutter does NOT increase with *n*.
- Very versatile.

Norm Matloff and Yingkang Xie University of California at Davis

e-mail: matloff@cs.ucdavis.edu, ykxie@ucdavis.edu R/stat blog: matloff.wordpress.com

#### A New Approach

- Our solution: Plot only a few "typical" lines, based on estimated multivariate density.
- Clutter does NOT increase with *n*.
- Very versatile. E.g., height/weight/age:

Norm Matloff and Yingkang Xie University of California at Davis

e-mail: matloff@cs.ucdavis.edu, ykxie@ucdavis.edu R/stat blog: matloff.wordpress.com

#### A New Approach

- Our solution: Plot only a few "typical" lines, based on estimated multivariate density.
- Clutter does NOT increase with *n*.
- Very versatile. E.g., height/weight/age:
	- What ht/wt/age combinations are typical overall? (General analysis.)

Norm Matloff and Yingkang Xie University of California at Davis

e-mail: matloff@cs.ucdavis.edu, ykxie@ucdavis.edu R/stat blog: matloff.wordpress.com

#### A New Approach

- Our solution: Plot only a few "typical" lines, based on estimated multivariate density.
- Clutter does NOT increase with n.
- Very versatile. E.g., height/weight/age:
	- What ht/wt/age combinations are typical overall? (General analysis.)
		- What ht/wt/age combinations are typical within groups?

Norm Matloff and Yingkang Xie University of California at Davis

e-mail: matloff@cs.ucdavis.edu, ykxie@ucdavis.edu R/stat blog: matloff.wordpress.com

#### A New Approach

- Our solution: Plot only a few "typical" lines, based on estimated multivariate density.
- Clutter does NOT increase with *n*.
- Very versatile. E.g., height/weight/age:
	- What ht/wt/age combinations are typical overall? (General analysis.)
		- What ht/wt/age combinations are typical within groups? (Group comparison.)

Norm Matloff and Yingkang Xie University of California at Davis

e-mail: matloff@cs.ucdavis.edu, ykxie@ucdavis.edu R/stat blog: matloff.wordpress.com

### A New Approach

- Our solution: Plot only a few "typical" lines, based on estimated multivariate density.
- Clutter does NOT increase with *n*.
- Very versatile. E.g., height/weight/age:
	- What ht/wt/age combinations are typical overall? (General analysis.)
		- What ht/wt/age combinations are typical within groups? (Group comparison.)
		- What ht/wt/age combinations are rare?

Norm Matloff and Yingkang Xie University of California at Davis

e-mail: matloff@cs.ucdavis.edu, ykxie@ucdavis.edu R/stat blog: matloff.wordpress.com

### A New Approach

- Our solution: Plot only a few "typical" lines, based on estimated multivariate density.
- Clutter does NOT increase with *n*.
- Very versatile. E.g., height/weight/age:
	- What ht/wt/age combinations are typical overall? (General analysis.)
		- What ht/wt/age combinations are typical within groups? (Group comparison.)
		- What ht/wt/age combinations are rare? (Outlier hunting.)

Norm Matloff and Yingkang Xie University of California at Davis

e-mail: matloff@cs.ucdavis.edu, ykxie@ucdavis.edu R/stat blog: matloff.wordpress.com

### A New Approach

- Our solution: Plot only a few "typical" lines, based on estimated multivariate density.
- Clutter does NOT increase with *n*.
- Very versatile. E.g., height/weight/age:
	- What ht/wt/age combinations are typical overall? (General analysis.)
		- What ht/wt/age combinations are typical within groups? (Group comparison.)
		- What ht/wt/age combinations are rare? (Outlier hunting.)
		- What ht/wt/age combinations are "locally typical"?

Norm Matloff and Yingkang Xie University of California at Davis

e-mail: matloff@cs.ucdavis.edu, ykxie@ucdavis.edu R/stat blog: matloff.wordpress.com

### A New Approach

- Our solution: Plot only a few "typical" lines, based on estimated multivariate density.
- Clutter does NOT increase with *n*.
- Very versatile. E.g., height/weight/age:
	- What ht/wt/age combinations are typical overall? (General analysis.)
		- What ht/wt/age combinations are typical within groups? (Group comparison.)
		- What ht/wt/age combinations are rare? (Outlier hunting.)
		- What ht/wt/age combinations are "locally typical"? (Cluster hunting.)

Norm Matloff and Yingkang Xie University of California at Davis

e-mail: matloff@cs.ucdavis.edu, ykxie@ucdavis.edu R/stat blog: matloff.wordpress.com

### A New Approach

- Our solution: Plot only a few "typical" lines, based on estimated multivariate density.
- Clutter does NOT increase with *n*.
- Very versatile. E.g., height/weight/age:
	- What ht/wt/age combinations are typical overall? (General analysis.)
		- What ht/wt/age combinations are typical within groups? (Group comparison.)
		- What ht/wt/age combinations are rare? (Outlier hunting.)
		- What ht/wt/age combinations are "locally typical"? (Cluster hunting.)
		- Bonus: Regression diagnostics.

Norm Matloff and Yingkang Xie University of California at Davis

e-mail: matloff@cs.ucdavis.edu, ykxie@ucdavis.edu R/stat blog: matloff.wordpress.com

### A New Approach

- Our solution: Plot only a few "typical" lines, based on estimated multivariate density.
- Clutter does NOT increase with *n*.
- Very versatile. E.g., height/weight/age:
	- What ht/wt/age combinations are typical overall? (General analysis.)
		- What ht/wt/age combinations are typical within groups? (Group comparison.)
		- What ht/wt/age combinations are rare? (Outlier hunting.)
		- What ht/wt/age combinations are "locally typical"? (Cluster hunting.)
		- Bonus: Regression diagnostics.
- Implemented in a package freqparcoord on CRAN.

# Norm Matloff and Yingkang

Xie University of California at Davis

e-mail: matloff@cs.ucdavis.edu, ykxie@ucdavis.edu R/stat blog: matloff.wordpress.com

#### Example: Taxi Data

K ロ ▶ K @ ▶ K 할 > K 할 > 1 할 > 1 이익어
Norm Matloff and Yingkang Xie University of California at Davis

e-mail: matloff@cs.ucdavis.edu, ykxie@ucdavis.edu R/stat blog: matloff.wordpress.com

#### Example: Taxi Data

**KORK STRATER STRAKER** 

Example: Taxi data, [http://www.theatlantic.com/video/](http://www.theatlantic.com/video/index/253385/taxi-data-visualization/) [index/253385/taxi-data-visualization/](http://www.theatlantic.com/video/index/253385/taxi-data-visualization/).

Norm Matloff and Yingkang Xie University of California at Davis

e-mail: matloff@cs.ucdavis.edu, ykxie@ucdavis.edu R/stat blog: matloff.wordpress.com

### Example: Taxi Data

**KORK STRATER STRAKER** 

Example: Taxi data, [http://www.theatlantic.com/video/](http://www.theatlantic.com/video/index/253385/taxi-data-visualization/) [index/253385/taxi-data-visualization/](http://www.theatlantic.com/video/index/253385/taxi-data-visualization/).

• We used a 100K subsample.

Norm Matloff and Yingkang Xie University of California at Davis

e-mail: matloff@cs.ucdavis.edu, ykxie@ucdavis.edu R/stat blog: matloff.wordpress.com

## Example: Taxi Data

**KORK STRATER STRAKER** 

Example: Taxi data, [http://www.theatlantic.com/video/](http://www.theatlantic.com/video/index/253385/taxi-data-visualization/) [index/253385/taxi-data-visualization/](http://www.theatlantic.com/video/index/253385/taxi-data-visualization/).

- We used a 100K subsample.
- Consists of data and fare portions, different variables:

Norm Matloff and Yingkang Xie University of California at Davis

e-mail: matloff@cs.ucdavis.edu, ykxie@ucdavis.edu R/stat blog: matloff.wordpress.com

## Example: Taxi Data

**KORK ERKER ADE YOUR** 

Example: Taxi data, [http://www.theatlantic.com/video/](http://www.theatlantic.com/video/index/253385/taxi-data-visualization/) [index/253385/taxi-data-visualization/](http://www.theatlantic.com/video/index/253385/taxi-data-visualization/).

- We used a 100K subsample.
- Consists of data and fare portions, different variables:
	- data: passenger\_count, trip\_time\_in\_secs, trip\_distance, pickup longitude, pickup latitude, dropoff longitude, dropoff latitude, pickuptime

Norm Matloff and Yingkang Xie University of California at Davis

e-mail: matloff@cs.ucdavis.edu, ykxie@ucdavis.edu R/stat blog: matloff.wordpress.com

## Example: Taxi Data

Example: Taxi data, [http://www.theatlantic.com/video/](http://www.theatlantic.com/video/index/253385/taxi-data-visualization/) [index/253385/taxi-data-visualization/](http://www.theatlantic.com/video/index/253385/taxi-data-visualization/).

- We used a 100K subsample.
- Consists of data and fare portions, different variables:
	- data: passenger\_count, trip\_time\_in\_secs, trip\_distance, pickup longitude, pickup latitude, dropoff longitude, dropoff latitude, pickuptime
	- fare: fare\_amount, surcharge, mta\_tax, tip\_amount, tolls amount, total amount, cmt, crd (paid with credit card), tippc, booltip (tip, yes or no), pickuptime, daytime

**KORK ERKER ADE YOUR** 

### Outlier Hunting First

K ロ ▶ K @ ▶ K 할 > K 할 > 1 할 > 1 이익어

Norm Matloff and Yingkang Xie University of California at Davis

Norm Matloff and Yingkang Xie University of California at Davis

## Outlier Hunting First

**KOD KARD KED KED E YORA** 

#### $p \leftarrow$  freqparcoord (d100, -10,  $c(8:15)$ , keepidxs=8)

Norm Matloff and Yingkang Xie University of California at Davis

e-mail: matloff@cs.ucdavis.edu, ykxie@ucdavis.edu R/stat blog: matloff.wordpress.com

# Outlier Hunting First  $p \leftarrow$  freqparcoord (d100, -10,  $c(8:15)$ , keepidxs=8)

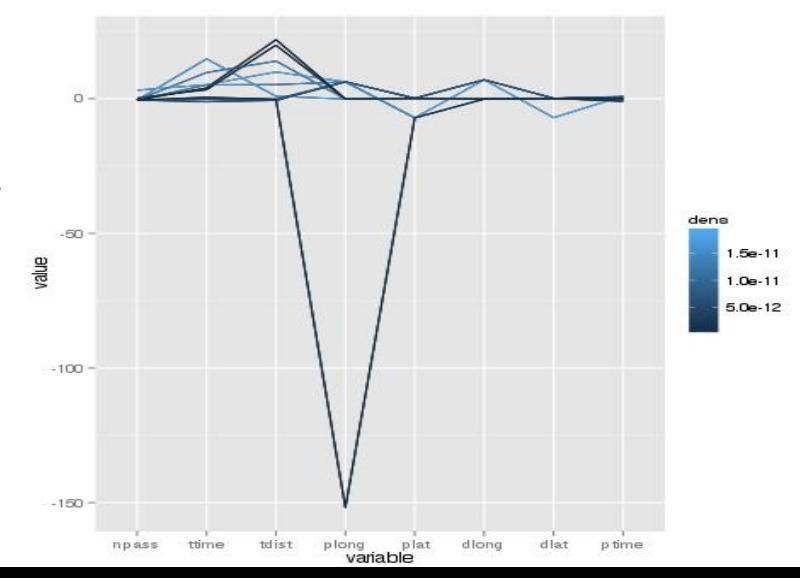

#### Norm Matloff and Yingkang Xie University of California at Davis

e-mail: matloff@cs.ucdavis.edu, ykxie@ucdavis.edu R/stat blog: matloff.wordpress.com

#### Outliers, cont'd.

K ロ ▶ K @ ▶ K 할 > K 할 > 1 할 > 1 이익어

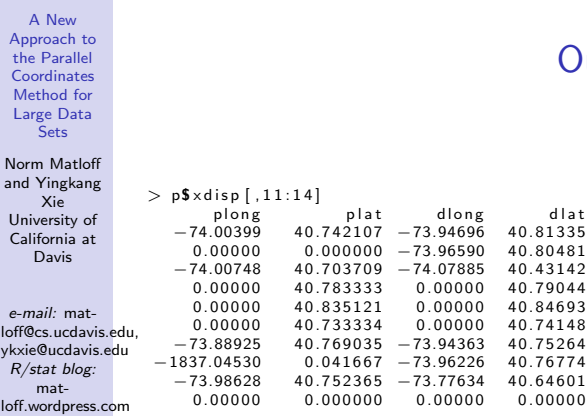

### utliers, cont'd.

**K ロ K イロ K K モ K K モ K エ エ エ イ の Q Q C** 

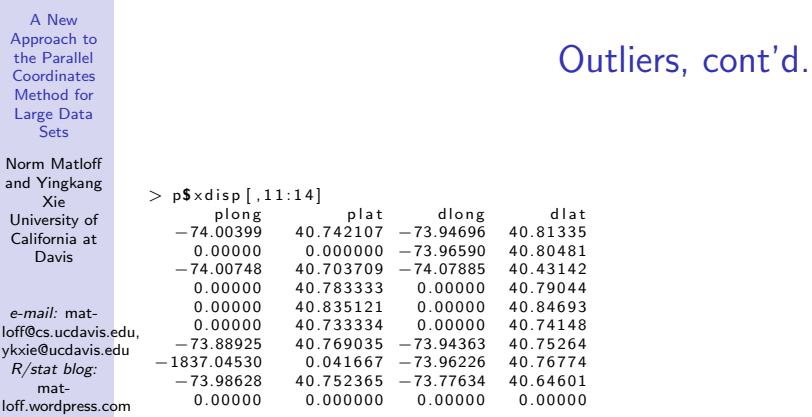

Bad cases (-1800, 0s) removed (IDs in p\$xdisp but not shown here).

K ロ ▶ K @ ▶ K 할 ▶ K 할 ▶ | 할 | ⊙Q @

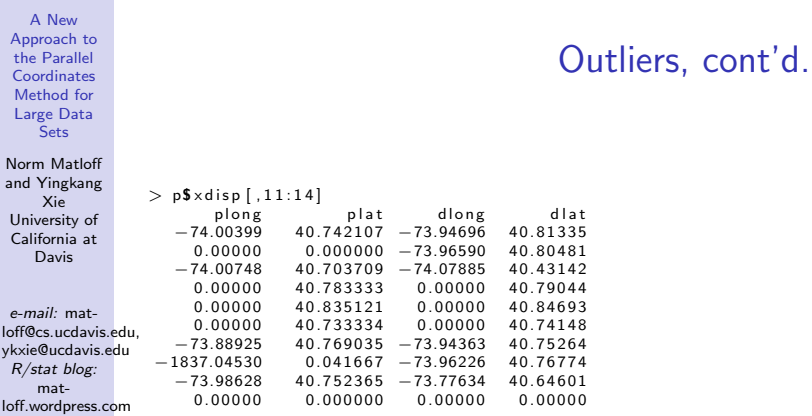

Bad cases (-1800, 0s) removed (IDs in p\$xdisp but not shown here). Trip from Altoona, PA to NYC not removed.

**K ロ ▶ K 個 ▶ K 필 K K 필 K 및 필 시 이 이 이 이** 

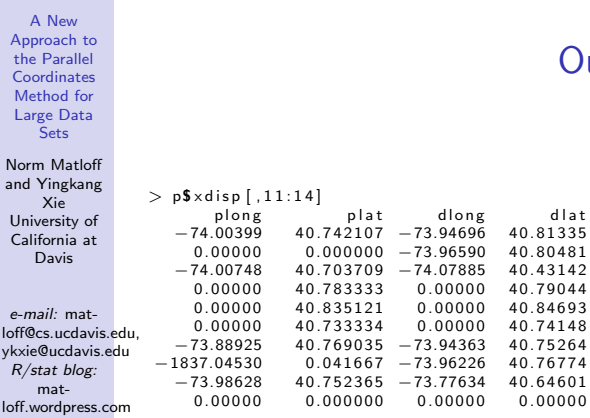

Bad cases (-1800, 0s) removed (IDs in p\$xdisp but not shown here). Trip from Altoona, PA to NYC not removed. Illustrates another advantage of displaying just a few "typical" cases.

#### utliers, cont'd.

**K ロ ▶ K 個 ▶ K 필 K K 필 K 및 필 시 이 이 이 이** 

#### Norm Matloff and Yingkang Xie University of California at Davis

e-mail: matloff@cs.ucdavis.edu, ykxie@ucdavis.edu R/stat blog: matloff.wordpress.com

#### General Analysis

K ロ ▶ K @ ▶ K 할 > K 할 > 1 할 > 1 이익어

Norm Matloff and Yingkang Xie University of California at Davis

e-mail: matloff@cs.ucdavis.edu, ykxie@ucdavis.edu R/stat blog: matloff.wordpress.com

### General Analysis

**KORK STRATER STRAKER** 

p <- freqparcoord(d100,50,c(8:15),keepidxs=8)

Norm Matloff and Yingkang Xie University of California at Davis

e-mail: matloff@cs.ucdavis.edu, ykxie@ucdavis.edu R/stat blog: matloff.wordpress.com

 $-1.0 -$ 

npass

ttime

### General Analysis

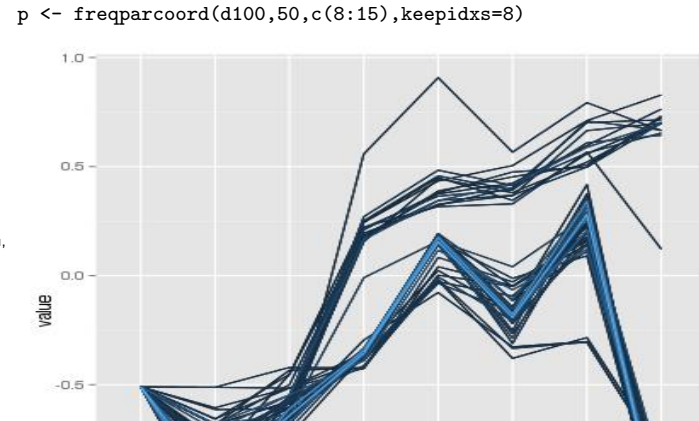

tdist

plong

variable

nlat

diong

dlat

p time

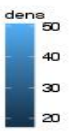

Norm Matloff and Yingkang Xie University of California at Davis

e-mail: matloff@cs.ucdavis.edu, ykxie@ucdavis.edu R/stat blog: matloff.wordpress.com

## General Analysis, cont'd.

**KORK STRATER STRAKER** 

Norm Matloff and Yingkang Xie University of California at Davis

#### What do we see?

e-mail: matloff@cs.ucdavis.edu, ykxie@ucdavis.edu R/stat blog: matloff.wordpress.com

## General Analysis, cont'd.

**KORK STRATER STRAKER** 

Norm Matloff and Yingkang Xie University of California at Davis

e-mail: matloff@cs.ucdavis.edu, ykxie@ucdavis.edu R/stat blog: matloff.wordpress.com

## General Analysis, cont'd.

**KOD KARD KED KED E YORA** 

What do we see?

• Already see at least two clusters, largely differing on pickup/dropoff location and time of day.

Norm Matloff and Yingkang Xie University of California at Davis

e-mail: matloff@cs.ucdavis.edu, ykxie@ucdavis.edu R/stat blog: matloff.wordpress.com

## General Analysis, cont'd.

**KOD KARD KED KED E YORA** 

What do we see?

- Already see at least two clusters, largely differing on pickup/dropoff location and time of day.
- Note there is much more variation in trip time than in trip distance—due to variation in traffic.

#### Norm Matloff and Yingkang Xie University of California at Davis

e-mail: matloff@cs.ucdavis.edu, ykxie@ucdavis.edu R/stat blog: matloff.wordpress.com

#### Cluster Analysis

K ロ ▶ K @ ▶ K 할 > K 할 > 1 할 > 1 이익어

#### Norm Matloff and Yingkang Xie University of California at Davis

e-mail: matloff@cs.ucdavis.edu, ykxie@ucdavis.edu R/stat blog: matloff.wordpress.com

#### p <- freqparcoord(d100,1,c(8:15),method="locmax",klm=1000, cls=cl4,keepidxs=15)

Cluster Analysis

**KORK STRATER STRAKER** 

## Cluster Analysis

```
p <- freqparcoord(d100,1,c(8:15),method="locmax",klm=1000,
cls=cl4,keepidxs=15)
```
Norm Matloff and Yingkang Xie University of California at Davis

A New [Approach to](#page-0-0) the Parallel Coordinates Method for Large Data **Sets** 

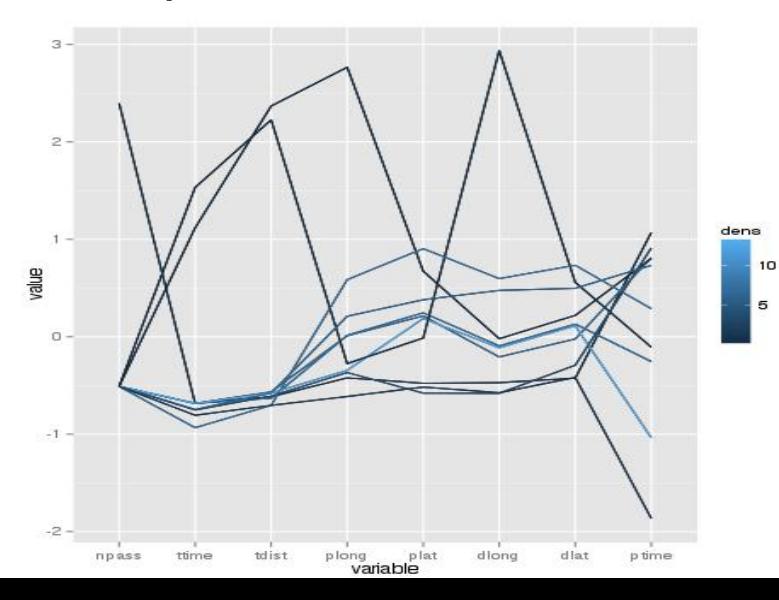

#### Norm Matloff and Yingkang Xie University of California at Davis

e-mail: matloff@cs.ucdavis.edu, ykxie@ucdavis.edu R/stat blog: matloff.wordpress.com

#### Clustering, cont.d

K ロ ▶ K @ ▶ K 할 ▶ K 할 ▶ ... 할 → 9 Q @

Norm Matloff and Yingkang Xie University of California at Davis

e-mail: matloff@cs.ucdavis.edu, ykxie@ucdavis.edu R/stat blog: matloff.wordpress.com

## Clustering, cont.d

**KORK STRATER STRAKER** 

• We see perhaps 8-9 clusters.

Norm Matloff and Yingkang Xie University of California at Davis

e-mail: matloff@cs.ucdavis.edu, ykxie@ucdavis.edu R/stat blog: matloff.wordpress.com

## Clustering, cont.d

**KORK STRATER STRAKER** 

- We see perhaps 8-9 clusters.
- Varying in short vs. long trip distance, pickup/dropoff location, time of day.

Norm Matloff and Yingkang Xie University of California at Davis

e-mail: matloff@cs.ucdavis.edu, ykxie@ucdavis.edu R/stat blog: matloff.wordpress.com

## Clustering, cont.d

**KOD KARD KED KED E YORA** 

- We see perhaps 8-9 clusters.
- Varying in short vs. long trip distance, pickup/dropoff location, time of day.
- "Changing of the guard," 2 top lines:

## Clustering, cont.d

**KORK STRAIN A BAR SHOP** 

[Approach to](#page-0-0) the Parallel Coordinates Method for Large Data Sets

A New

Norm Matloff and Yingkang Xie University of California at Davis

- We see perhaps 8-9 clusters.
- Varying in short vs. long trip distance, pickup/dropoff location, time of day.
- "Changing of the guard," 2 top lines:
	- Around 1:45 p.m., mid-Manhattan  $\rightarrow$  La Guardia Airport.

## Clustering, cont.d

**KORK STRAIN A BAR SHOP** 

[Approach to](#page-0-0) the Parallel Coordinates Method for Large Data Sets

A New

Norm Matloff and Yingkang Xie University of California at Davis

- We see perhaps 8-9 clusters.
- Varying in short vs. long trip distance, pickup/dropoff location, time of day.
- "Changing of the guard," 2 top lines:
	- Around 1:45 p.m., mid-Manhattan  $\rightarrow$  La Guardia Airport.
	- Around 7:30 p.m., La Guardia Airport  $\rightarrow$  mid-Manhattan.

## Clustering, cont.d

**KORK ERKER ADE YOUR** 

[Approach to](#page-0-0) the Parallel Coordinates Method for Large Data Sets

A New

Norm Matloff and Yingkang Xie University of California at Davis

- We see perhaps 8-9 clusters.
- Varying in short vs. long trip distance, pickup/dropoff location, time of day.
- "Changing of the guard," 2 top lines:
	- Around 1:45 p.m., mid-Manhattan  $\rightarrow$  La Guardia Airport.
	- Around 7:30 p.m., La Guardia Airport  $\rightarrow$  mid-Manhattan.
	- Good example of the use of viewing variables together, rather than individually.

Norm Matloff and Yingkang Xie University of California at Davis

e-mail: matloff@cs.ucdavis.edu, ykxie@ucdavis.edu R/stat blog: matloff.wordpress.com

## Group by  $#$  of Passengers

**KORK STRATER STRAKER** 

#### Norm Matloff and Yingkang Xie University of California at Davis

e-mail: matloff@cs.ucdavis.edu, ykxie@ucdavis.edu R/stat blog: matloff.wordpress.com

## Group by  $#$  of Passengers

**KORKA SERKER ORA** 

p <- freqparcoord(d100,50,c(9:15),grpvar=8)

Norm Matloff and Yingkang Xie University of California at Davis

e-mail: matloff@cs.ucdavis.edu, ykxie@ucdavis.edu R/stat blog: matloff.wordpress.com

## Group by  $#$  of Passengers

 $p \leftarrow f$ reqparcoord(d100,50,c(9:15),grpvar=8)

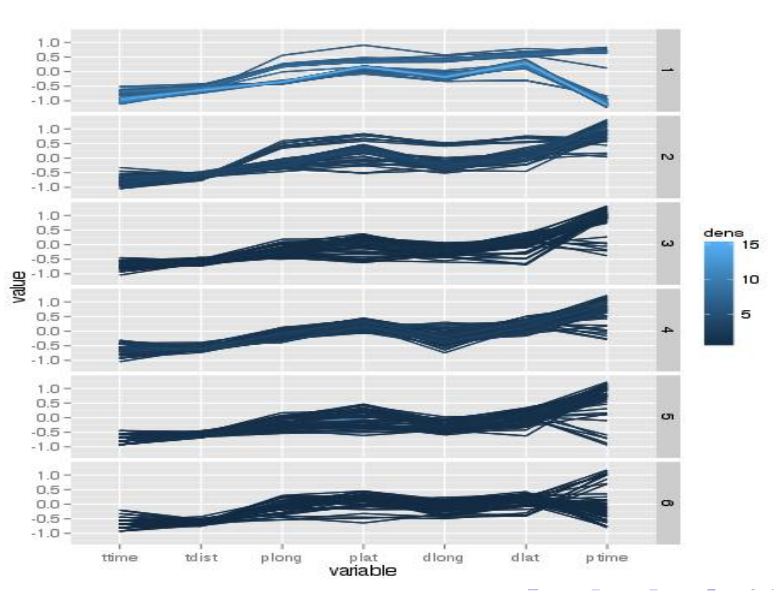

Norm Matloff and Yingkang Xie University of California at Davis

e-mail: matloff@cs.ucdavis.edu, ykxie@ucdavis.edu R/stat blog: matloff.wordpress.com

# $#$  of Passengers, cont'd.

**KORKA SERKER ORA** 

Norm Matloff and Yingkang Xie University of California at Davis

e-mail: matloff@cs.ucdavis.edu, ykxie@ucdavis.edu R/stat blog: matloff.wordpress.com

# $#$  of Passengers, cont'd.

**KORKA SERKER ORA** 

• The 1-passenger trips tend to be earlier in the day, some late.

Norm Matloff and Yingkang Xie University of California at Davis

e-mail: matloff@cs.ucdavis.edu, ykxie@ucdavis.edu R/stat blog: matloff.wordpress.com

# $#$  of Passengers, cont'd.

**KORK ERKER ER AGA** 

- The 1-passenger trips tend to be earlier in the day, some late.
- The 2-4-passenger trips tend to be later in the day.
Norm Matloff and Yingkang Xie University of California at Davis

e-mail: matloff@cs.ucdavis.edu, ykxie@ucdavis.edu R/stat blog: matloff.wordpress.com

# $#$  of Passengers, cont'd.

**KORK STRAIN A BAR SHOP** 

- The 1-passenger trips tend to be earlier in the day, some late.
- The 2-4-passenger trips tend to be later in the day.
- The 5-6 passenger trips (families?) more diverse in time.

## Credit Card vs. Cash

K ロ ▶ K @ ▶ K 할 > K 할 > 1 할 > 1 이익어

Norm Matloff and Yingkang Xie University of California at Davis

Norm Matloff and Yingkang Xie University of California at Davis

e-mail: matloff@cs.ucdavis.edu, ykxie@ucdavis.edu R/stat blog: matloff.wordpress.com

## Credit Card vs. Cash

**KORKA SERKER ORA** 

p <- freqparcoord(fare100,10,c(6,7,9:12,14:17),grpvar=13)

Norm Matloff and Yingkang Xie University of California at Davis

e-mail: matloff@cs.ucdavis.edu, ykxie@ucdavis.edu R/stat blog: matloff.wordpress.com

### Credit Card vs. Cash

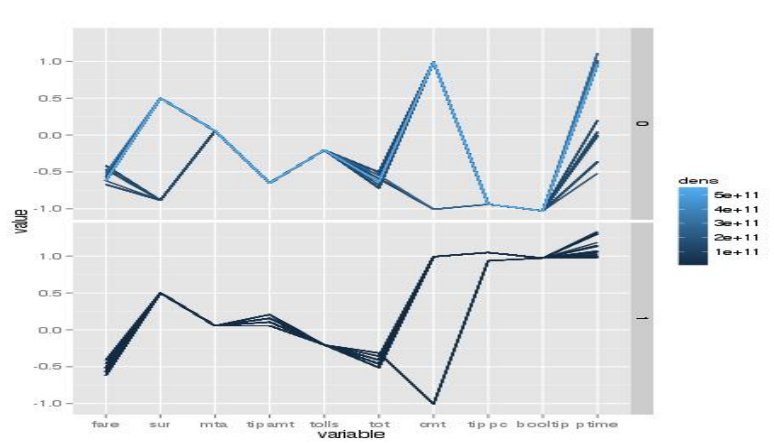

p <- freqparcoord(fare100,10,c(6,7,9:12,14:17),grpvar=13)

 $\left\{ \begin{array}{ccc} \pm & \pm & \pm \end{array} \right.$  $\Rightarrow$  $2990$ 

Norm Matloff and Yingkang Xie University of California at Davis

e-mail: matloff@cs.ucdavis.edu, ykxie@ucdavis.edu R/stat blog: matloff.wordpress.com

## Credit Card vs. Cash

 $2990$ 

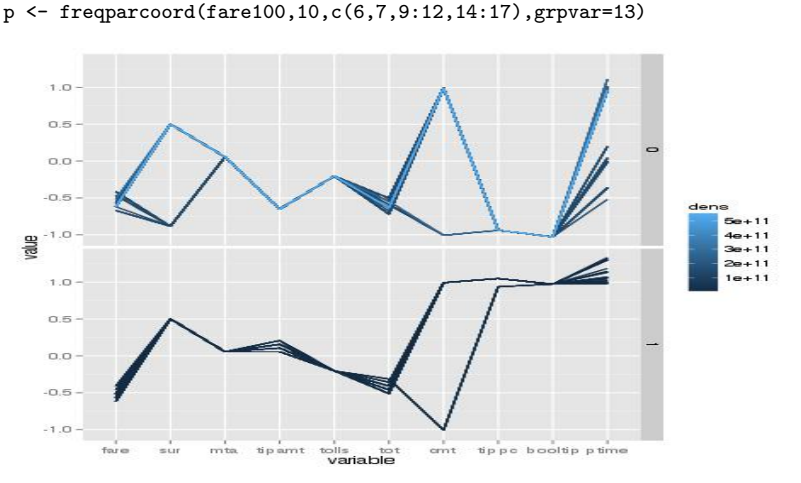

Not much difference, e.g. in base fare.

Norm Matloff and Yingkang Xie University of California at Davis

e-mail: matloff@cs.ucdavis.edu, ykxie@ucdavis.edu R/stat blog: matloff.wordpress.com

### Credit Card vs. Cash

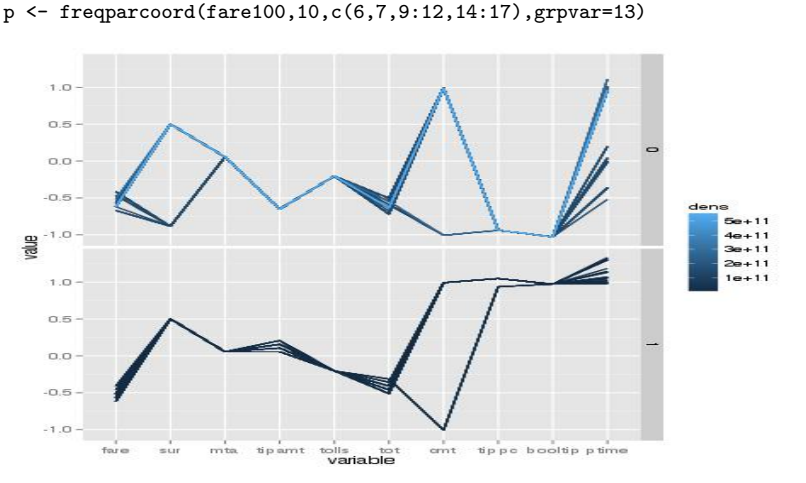

Not much difference, e.g. in base fare. Some difference in time of day.

 $\mathbf{E} = \mathbf{A} \oplus \mathbf{B} + \mathbf{A} \oplus \mathbf{B} + \mathbf{A} \oplus \mathbf{B} + \mathbf{A} \oplus \mathbf{A}$ 

 $2990$ 

Credit Card vs. Cash

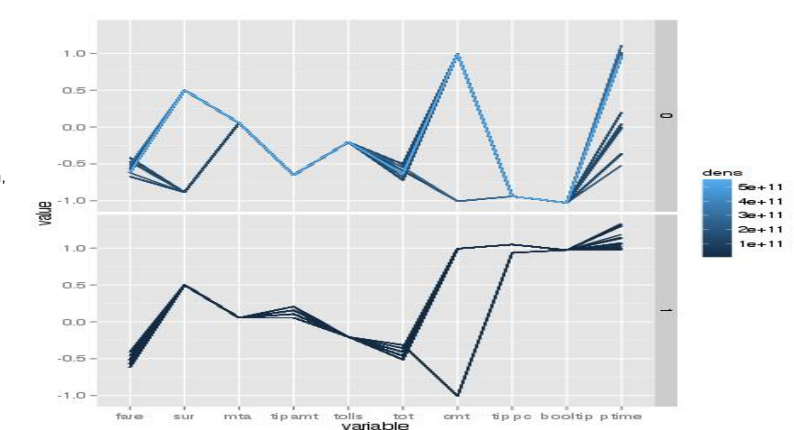

p <- freqparcoord(fare100,10,c(6,7,9:12,14:17),grpvar=13)

Not much difference, e.g. in base fare. Some difference in time of day. But stark difference in tips!

 $\left\{ \begin{array}{ccc} \pm & \pm & \pm \end{array} \right.$ 

 $\Rightarrow$ 

 $2990$ 

A New [Approach to](#page-0-0) the Parallel Coordinates Method for Large Data **Sets** 

Norm Matloff and Yingkang Xie University of California at Davis

Norm Matloff and Yingkang Xie University of California at Davis

e-mail: matloff@cs.ucdavis.edu, ykxie@ucdavis.edu R/stat blog: matloff.wordpress.com

# Application: Regression **Diagnostics**

**KORKA SERKER ORA** 

Norm Matloff and Yingkang Xie University of California at Davis

e-mail: matloff@cs.ucdavis.edu, ykxie@ucdavis.edu R/stat blog: matloff.wordpress.com

# Application: Regression **Diagnostics**

**KORKA SERKER ORA** 

• Compute divergences (not residuals):

Norm Matloff and Yingkang Xie University of California at Davis

e-mail: matloff@cs.ucdavis.edu, ykxie@ucdavis.edu R/stat blog: matloff.wordpress.com

# Application: Regression **Diagnostics**

**KORKA SERKER ORA** 

• Compute *divergences* (not residuals):

 $div_i = param\_est_i - nonparam\_est_i$ 

• Use freqparcoord() on the divergences,

Norm Matloff and Yingkang Xie University of California at Davis

e-mail: matloff@cs.ucdavis.edu, ykxie@ucdavis.edu R/stat blog: matloff.wordpress.com

# Application: Regression **Diagnostics**

**KORK ERKER ADE YOUR** 

• Compute *divergences* (not residuals):

 $div_i = param\_est_i - nonparam\_est_i$ 

• Use freqparcoord() on the divergences, to identify regions of predictor space in which there is systematic over- or underestimation of the true regression function.

Norm Matloff and Yingkang Xie University of California at Davis

e-mail: matloff@cs.ucdavis.edu, ykxie@ucdavis.edu R/stat blog: matloff.wordpress.com

# Application: Regression **Diagnostics**

**KORK ERKER ADE YOUR** 

• Compute *divergences* (not residuals):

 $div_i = param\_est_i - nonparam\_est_i$ 

- Use freqparcoord() on the divergences, to identify regions of predictor space in which there is systematic over- or underestimation of the true regression function.
- See our useR! 2014 slides, at [http://heather.cs.](http://heather.cs.ucdavis.edu/freqparcoord/UseR2014Slides.pdf) [ucdavis.edu/freqparcoord/UseR2014Slides.pdf](http://heather.cs.ucdavis.edu/freqparcoord/UseR2014Slides.pdf).

#### Norm Matloff and Yingkang Xie University of California at Davis

e-mail: matloff@cs.ucdavis.edu, ykxie@ucdavis.edu R/stat blog: matloff.wordpress.com

### Conclusions

K ロ ▶ K @ ▶ K 할 > K 할 > 1 할 > 1 이익어

Norm Matloff and Yingkang Xie University of California at Davis

e-mail: matloff@cs.ucdavis.edu, ykxie@ucdavis.edu R/stat blog: matloff.wordpress.com

### **Conclusions**

**KORKA SERKER ORA** 

• A new approach to parallel coordinates.

#### Norm Matloff and Yingkang Xie University of California at Davis

e-mail: matloff@cs.ucdavis.edu, ykxie@ucdavis.edu R/stat blog: matloff.wordpress.com

## **Conclusions**

**KORKA SERKER ORA** 

• A new approach to parallel coordinates.

• Key point: Plots only a few "typical" lines.

**KORK ERKER ER AGA** 

[Approach to](#page-0-0) the Parallel Coordinates Method for Large Data **Sets** 

A New

Norm Matloff and Yingkang Xie University of California at Davis

- A new approach to parallel coordinates.
- Key point: Plots only a few "typical" lines.
- This reduces clutter—no increase in clutter as *n* grows!

**KORK ERKER ER AGA** 

Large Data Sets Norm Matloff and Yingkang Xie University of California at

Davis

A New [Approach to](#page-0-0) the Parallel Coordinates Method for

- A new approach to parallel coordinates.
- Key point: Plots only a few "typical" lines.
- This reduces clutter—no increase in clutter as *n* grows!
- Uses: general analysis; group comparison; cluster detection; outlier hunting.

**KORK STRAIN A BAR SHOP** 

Sets Norm Matloff and Yingkang Xie University of California at Davis

A New [Approach to](#page-0-0) the Parallel Coordinates Method for Large Data

- A new approach to parallel coordinates.
- Key point: Plots only a few "typical" lines.
- This reduces clutter—no increase in clutter as *n* grows!
- Uses: general analysis; group comparison; cluster detection; outlier hunting.
- Bonus: Regression diagnostics.

**KORK STRAIN A BAR SHOP** 

Sets Norm Matloff and Yingkang Xie University of California at Davis

A New [Approach to](#page-0-0) the Parallel Coordinates Method for Large Data

- A new approach to parallel coordinates.
- Key point: Plots only a few "typical" lines.
- This reduces clutter—no increase in clutter as *n* grows!
- Uses: general analysis; group comparison; cluster detection; outlier hunting.
- Bonus: Regression diagnostics.
- Package freqparcoord on CRAN.

**KORKA SERKER ORA** 

Sets Norm Matloff and Yingkang Xie University of California at Davis

A New [Approach to](#page-0-0) the Parallel **Coordinates** Method for Large Data

- A new approach to parallel coordinates.
- Key point: Plots only a few "typical" lines.
- This reduces clutter—no increase in clutter as *n* grows!
- Uses: general analysis; group comparison; cluster detection; outlier hunting.
- Bonus: Regression diagnostics.
- Package freqparcoord on CRAN.
- Location of these slides: [http://heather.cs.ucdavis.edu/freqparcoord/](http://heather.cs.ucdavis.edu/freqparcoord/BosSlides.pdf) [BosSlides.pdf](http://heather.cs.ucdavis.edu/freqparcoord/BosSlides.pdf)